Prezados,

Solicitamos o cadastramento dos usuário operados abaixo listados.

## **Dados do Participante**

CNPJ

## **Dados do usuário administrador**

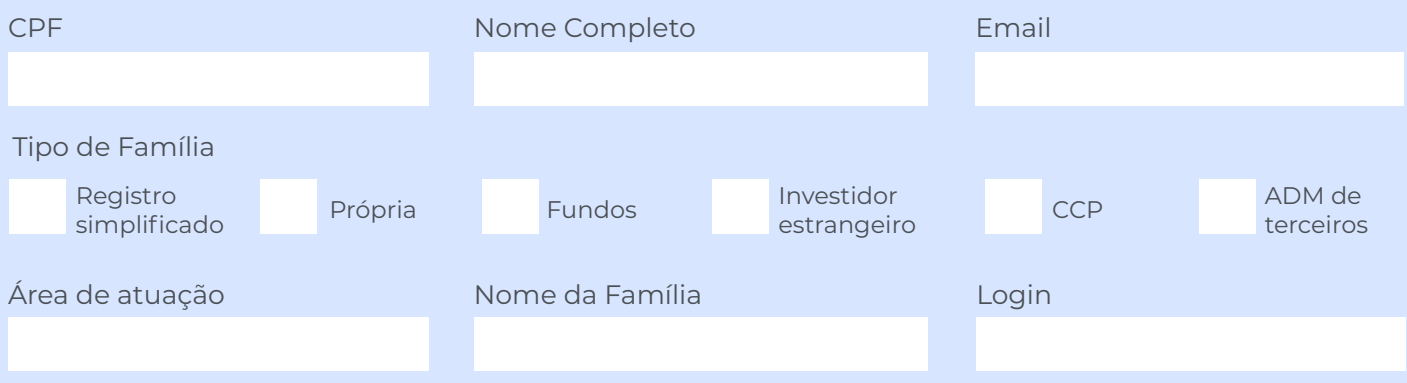

O Administrador acima indicado, tem permissão para criar, alterar senha, bloquear, desbloquear e excluir um segundo Administrador.

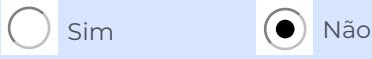

## **2º usuário administrador**

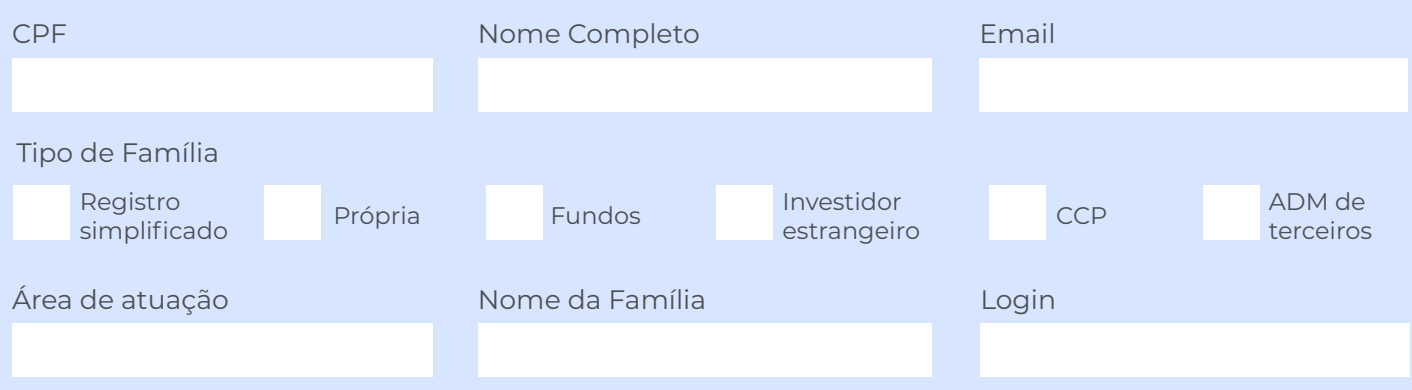

O Administrador acima indicado, tem permissão para criar, alterar senha, bloquear, desbloquear e excluir um segundo Administrador.

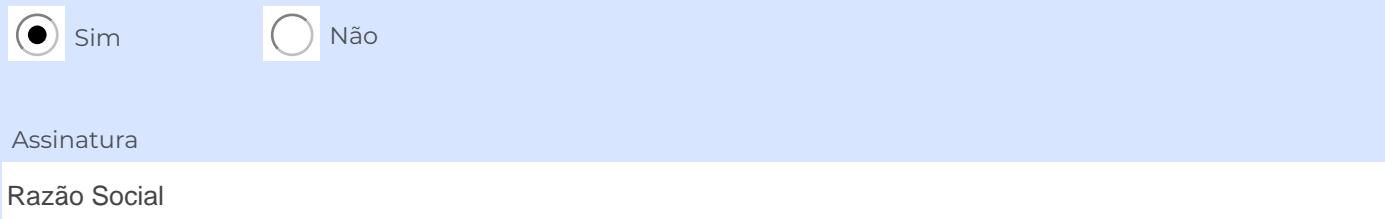

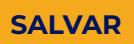